C4 学校の壁を越えた学習

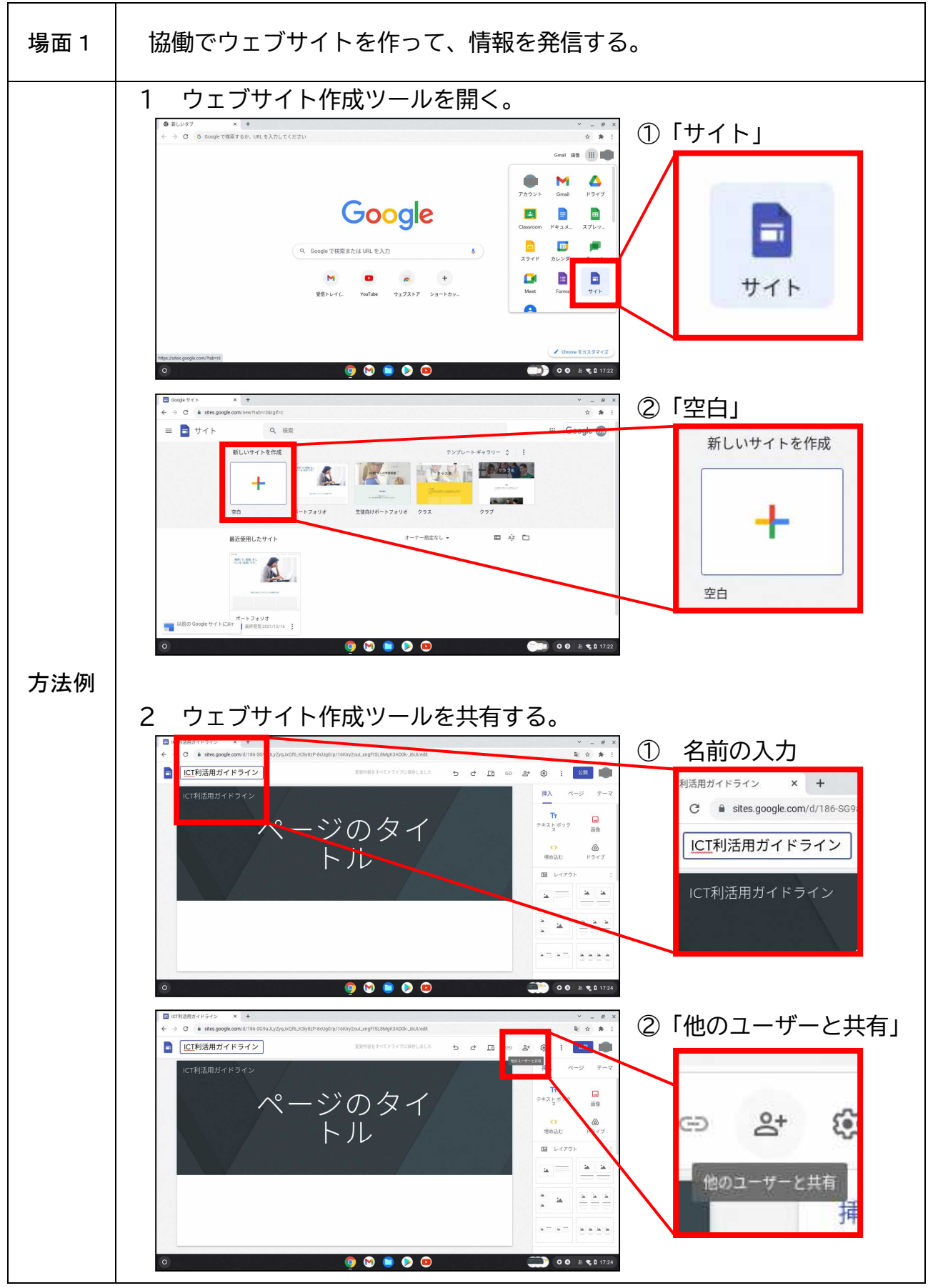

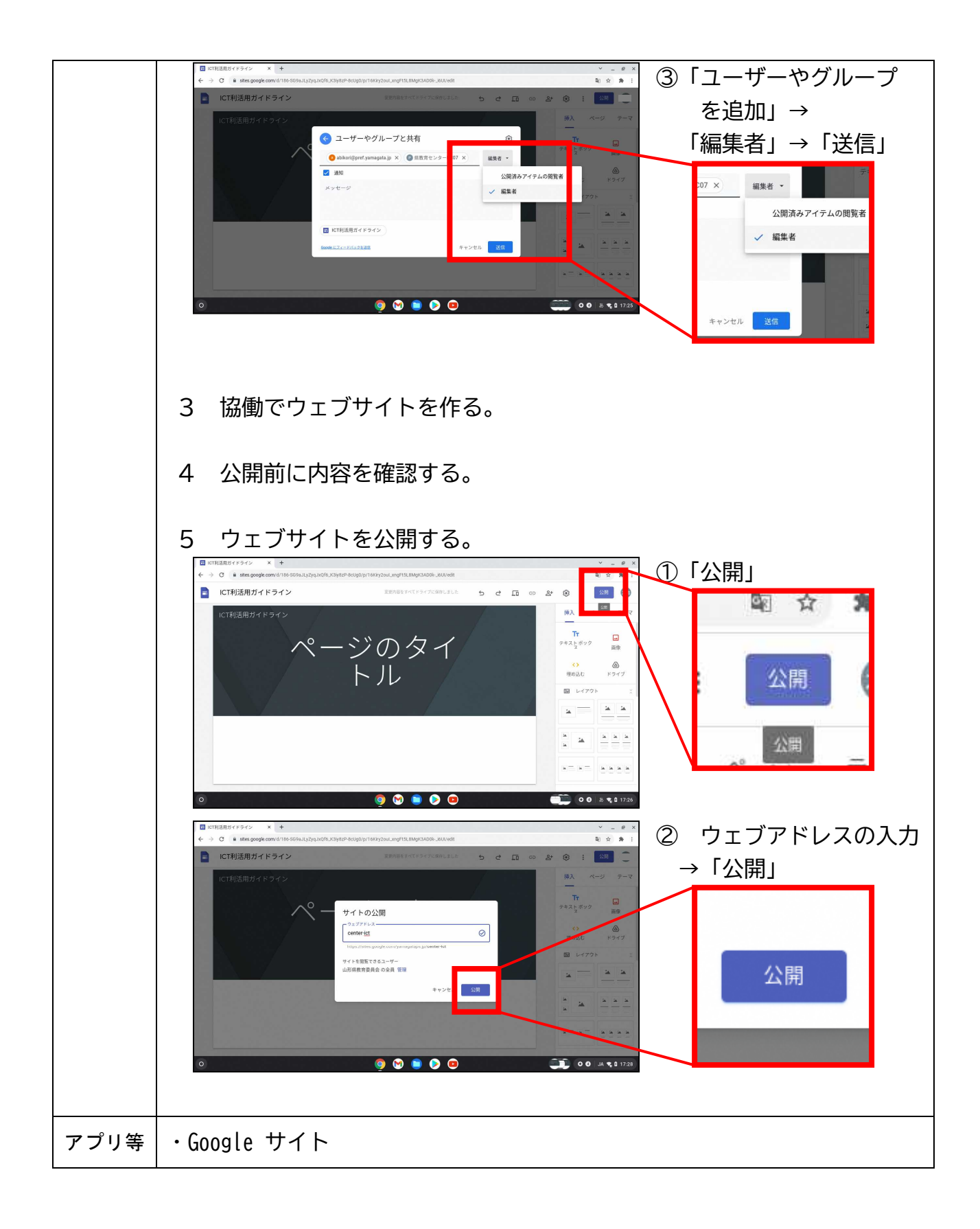